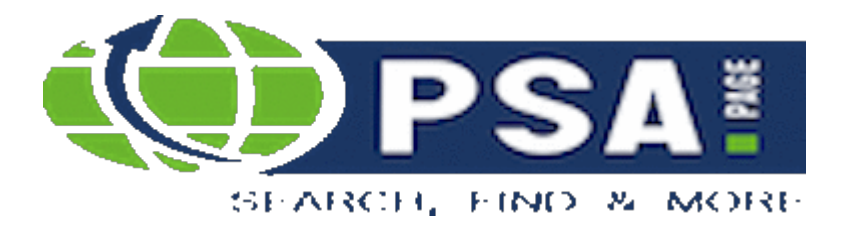

solutions for your daily eBusiness

## **MARTOR Messer SECUNORM SMARTCUT 110100 | lose**

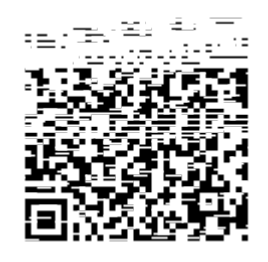

https://psa.page/anzeige/Zubehoer/Sicherheitsmesser/MARTOR-Messer-SECUNORM-SMARTCUT-110100--lose\_73643

**Produkt:** MARTOR Messer SECUNORM SMARTCUT 110100 | lose Allgemeine Angaben

Anbieterauswahl

**Produktbild**

**URL**

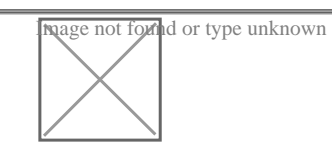

Beschreibung Wenn Sie das Sicherheitsmesser in der Hand halten, wissen Si warum die Betonung auf SMART liegt. Smart ist z. B. seine lei kompakte Form. Oder dass es für fast alle Schneidmaterialien Smart ist auch, dass selbst so ein kleines Format mit einem au Klingenrückzug versehen ist. Und smart ist nicht zuletzt seine Beliebtheit als attraktives Werbemesser. Basismaterial: Kunststoff

Griff: 2-Seiten-Schieber

Sicherheitstechnik: Hohe Sicherheit (SECUNORM) // Automatis Klingenrückzug

Klingenwechsel ohne Werkzeug: nein

Einweg, zwei Vorteile: Das SECUNORM SMARTCUT ist ein Einw Das heißt für Sie: kein Verletzungsrisiko beim Klingenwechsel. die Klinge im Produktionsprozess nicht verloren gehen. Beidseitiger Schieber: Mit rechts? Mit links? Diese Frage stell Denn wir haben das SECUNORM SMARTCUT mit einem Schieber der von beiden Seiten zugänglich ist. Wählen Sie selbst! Mit Leichtigkeit: Mit nur 17 g ist das SECUNORM SMARTCUT e Leichtgewicht. Auch das trägt dazu bei, dass Sie damit schnell schneiden können. Ohne dass Hand und Arm ermüden. Perfektes Handling: Das Produkt sieht nicht nur handlich aus. abgerundeter Griff liegt tatsächlich sehr gut in der Hand. Mehr Ihr Daumen nicht abrutscht, ist der Schieber mit Rillen verseh Nicht verlieren: So kompakt das SECUNORM SMARTCUT auch i eine Öse zum Befestigen und Transportieren müssen Sie auch verzichten.

Details zur Anzeige 100000erfügbar.

PSA.PAGE® GmbH Feuerschuetzenbostel 3 D-29303 Bergen/ Eversen GERMANY TEL: +49 (0) 5054 359 982 2-0 FAX: +49 (0) 5054 359 982 2-99 Email office@psa.page Internehttps://psa.page/